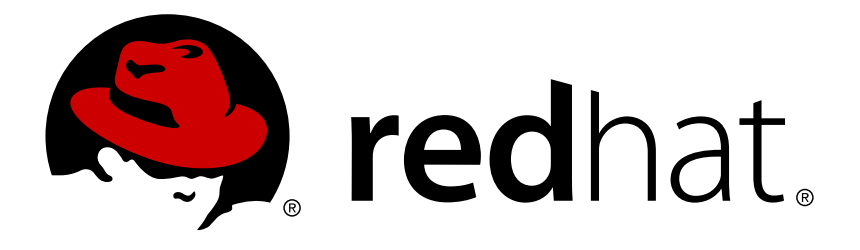

# **Red Hat JBoss Developer Studio Integration Stack 10.1 10.1.0 Release Notes and Known Issues**

Highlighted features in Red Hat JBoss Developer Studio Integration Stack 10.1.0

Misha Husnain Ali Supriya Bharadwai Red Hat Developer Group Documentation Team

Highlighted features in Red Hat JBoss Developer Studio Integration Stack 10.1.0

Misha Husnain Ali mhusnain@redhat.com

Supriya Bharadwaj sbharadw@redhat.com

#### **Legal Notice**

Copyright © 2017 Red Hat, Inc.

The text of and illustrations in this document are licensed by Red Hat under a Creative Commons Attribution–Share Alike 3.0 Unported license ("CC-BY-SA"). An explanation of CC-BY-SA is available at

http://creativecommons.org/licenses/by-sa/3.0/

. In accordance with CC-BY-SA, if you distribute this document or an adaptation of it, you must provide the URL for the original version.

Red Hat, as the licensor of this document, waives the right to enforce, and agrees not to assert, Section 4d of CC-BY-SA to the fullest extent permitted by applicable law.

Red Hat, Red Hat Enterprise Linux, the Shadowman logo, JBoss, OpenShift, Fedora, the Infinity logo, and RHCE are trademarks of Red Hat, Inc., registered in the United States and other countries.

Linux ® is the registered trademark of Linus Torvalds in the United States and other countries.

Java ® is a registered trademark of Oracle and/or its affiliates.

XFS ® is a trademark of Silicon Graphics International Corp. or its subsidiaries in the United States and/or other countries.

MySQL ® is a registered trademark of MySQL AB in the United States, the European Union and other countries.

Node.js ® is an official trademark of Joyent. Red Hat Software Collections is not formally related to or endorsed by the official Joyent Node.js open source or commercial project.

The OpenStack ® Word Mark and OpenStack logo are either registered trademarks/service marks or trademarks/service marks of the OpenStack Foundation, in the United States and other countries and are used with the OpenStack Foundation's permission. We are not affiliated with, endorsed or sponsored by the OpenStack Foundation, or the OpenStack community.

All other trademarks are the property of their respective owners.

#### **Abstract**

This document lists and briefly describes new and improved features of Red Hat JBoss Developer Studio Integration Stack 10.1.0.

## **Table of Contents**

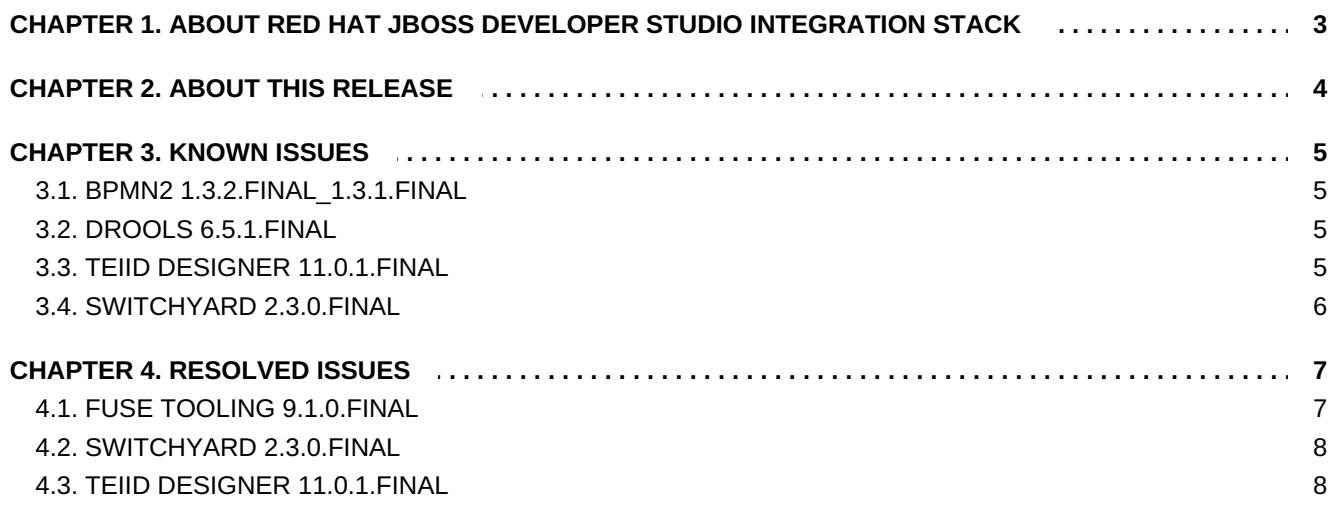

# <span id="page-6-0"></span>**CHAPTER 1. ABOUT RED HAT JBOSS DEVELOPER STUDIO INTEGRATION STACK**

Red Hat JBoss Developer Studio Integration Stack is a set of Eclipse-based development tools. It further enhances the IDE functionality provided by JBoss Developer Studio, with plug-ins specifically for use when developing for other Red Hat JBoss products.

JBoss Fuse Development plug-ins provide tooling for Red Hat JBoss Fuse, specifically for integrating and developing software components that work with ActiveMQ and Camel.

JBoss Business Process and Rules Development plug-ins provides design, debug and testing tooling for developing business processes for Red Hat JBoss BRMS and Red Hat JBoss BPM Suite. For more information, see the Red Hat JBoss BRMS [documentatio](https://access.redhat.com/documentation/en/red-hat-jboss-brms/)[n](https://access.redhat.com/documentation/en/red-hat-jboss-bpm-suite/) and Red Hat JBoss BPM Suite documentation.

JBoss Data Virtualization Development plug-ins provide a graphical interface to manage various aspects of Red Hat JBoss Data Virtualization instances, including the ability to design virtual databases and interact with associated governance repositories. For more information, see the Red Hat JBoss Data Virtualization [documentation.](https://access.redhat.com/documentation/en/red-hat-jboss-data-virtualization/)

JBoss Integration and SOA Development plug-ins provide tooling for developing, configuring and deploying SwitchYard and Fuse applications to Red Hat JBoss Fuse Service Works, Red Hat JBoss Fuse and Fuse Fabric containers, and Apache Karaf instances. For more information, see the Red Hat JBoss Fuse Service Works documentation and the Red Hat JBoss Fuse [documentation.](https://access.redhat.com/documentation/en/red-hat-jboss-fuse-service-works/)

JBoss Developer Studio Integration Stack and JBoss Developer Studio are released asynchronously and current information about each of the JBoss Developer Studio Integration Stack components can be found in the associated Red Hat JBoss product documentation. The documentation is available from <https://access.redhat.com/site/documentation/> on the Red Hat Customer Portal.

# <span id="page-7-0"></span>**CHAPTER 2. ABOUT THIS RELEASE**

Red Hat JBoss Developer Studio Integration Stack 10.1.0 is an upgrade for Red Hat JBoss Developer Studio Integration Stack 10.0.0. This release includes the following components:

- **BPEL 1.0.5.Final 1.3.200.Final**
- **BPMN2 1.3.2.Final 1.3.1.Final**
- Drools 6.5.1.Final
- **Fuse Tooling 9.1.0.Final**
- SwitchYard 2.3.0.Final

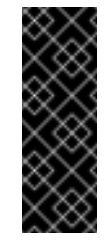

#### **Important**

From Red Hat JBoss Developer Studio Integration Stack 10.1.0 onward, SwitchYard 1.x is deprecated in the SwitchYard Tooling component and SwitchYard 2.x should be used.

**Teiid Designer 11.0.1.Final** 

For a complete list of components in this release, together with information about operating systems, chip architectures, and Java developer kits supported by this release, see Components And Supported [Configurations](https://access.redhat.com/documentation/en/red-hat-jboss-developer-studio-integration-stack/10.1/single/components-and-supported-configurations/) on the Red Hat Customer Portal.

## <span id="page-8-0"></span>**CHAPTER 3. KNOWN ISSUES**

#### <span id="page-8-1"></span>**3.1. BPMN2 1.3.2.FINAL\_1.3.1.FINAL**

- [RHBPMS-283](https://issues.jboss.org/browse/RHBPMS-283) By JBDS community version name is used for a jbpm.version variable in jBPM project's pom.xml
- **[RHBPMS-1536](https://issues.jboss.org/browse/RHBPMS-1536) Process is deformed when special characters are used**
- [RHBPMS-1928](https://issues.jboss.org/browse/RHBPMS-1928) service task workitemhandler node parsing error in JBDS
- [RHBPMS-4102](https://issues.jboss.org/browse/RHBPMS-4102) Constant assignment can not be used for service task input parameter

## <span id="page-8-2"></span>**3.2. DROOLS 6.5.1.FINAL**

**[RHBRMS-1416](https://issues.jboss.org/browse/RHBRMS-1416) - MVELExprAnalyzer assesses a correct date syntax as error** 

#### <span id="page-8-3"></span>**3.3. TEIID DESIGNER 11.0.1.FINAL**

- **[TEIIDDES-2243](https://issues.jboss.org/browse/TEIIDDES-2243) expansion in tree stuctures do not expand**
- [TEIIDDES-812](https://issues.jboss.org/browse/TEIIDDES-812) DDL Export XSLT files need to be upgraded/improved
- [TEIIDDES-2365](https://issues.jboss.org/browse/TEIIDDES-2365) Validate the JDBC username and password in the default teiid instance.
- [TEIIDDES-2508](https://issues.jboss.org/browse/TEIIDDES-2508) Import From an LDAP Server Failed to Model Table  $\gg$
- [TEIIDDES-2608](https://issues.jboss.org/browse/TEIIDDES-2608) Model editor blank after restarting JBDS  $\gg$
- [TEIIDDES-2630](https://issues.jboss.org/browse/TEIIDDES-2630) Procedure Writing in Teiid  $\gg$
- [TEIIDDES-2689](https://issues.jboss.org/browse/TEIIDDES-2689) LDAP dialogue too slow loads a lot of data?  $\mathcal{D}$
- [TEIIDDES-2747](https://issues.jboss.org/browse/TEIIDDES-2747) DV 6.2 Tooling installation instructions not using JBoss Central  $\gg$
- [TEIIDDES-2782](https://issues.jboss.org/browse/TEIIDDES-2782) Copy paste sql to the transformation editor is not parsable
- [TEIIDDES-2793](https://issues.jboss.org/browse/TEIIDDES-2793) Invalid conversion from type class org.teiid.core.types.BinaryType to type class java.lang.String
- [TEIIDDES-2874](https://issues.jboss.org/browse/TEIIDDES-2874) Oracle Views import with no columns via "JDBC Importer"
- [TEIIDDES-2883](https://issues.jboss.org/browse/TEIIDDES-2883) Issue with Fedora 24 and GTK3  $\gg$
- [TEIIDDES-2889](https://issues.jboss.org/browse/TEIIDDES-2889) Inconsistent errors in Problems View  $\mathcal{G}_\mathcal{C}$
- [TEIIDDES-2898](https://issues.jboss.org/browse/TEIIDDES-2898) JDBC import wizard (update) stops after importing 1 database of 3
- **[TEIIDDES-2919](https://issues.jboss.org/browse/TEIIDDES-2919) When multiple resource-adapters are defined for the same type, incorrect info** is seen in Teiid Conn. Impoter
- **EIIDDES-2927 Connection to remote DV doesn't work**
- [TEIIDDES-2953](https://issues.jboss.org/browse/TEIIDDES-2953) Static VDB with JDG materialization has a warning after deploy
- **EIIDDES-2940 Moving model out of folder breaks imports**

**[TEIIDDES-2880](https://issues.jboss.org/browse/TEIIDDES-2880) - New preview not working with table that calls UDF function** 

## <span id="page-9-0"></span>**3.4. SWITCHYARD 2.3.0.FINAL**

[SWITCHYARD-2960](https://issues.jboss.org/browse/SWITCHYARD-2960) - Performance issues with SY tooling

## <span id="page-10-0"></span>**CHAPTER 4. RESOLVED ISSUES**

#### <span id="page-10-1"></span>**4.1. FUSE TOOLING 9.1.0.FINAL**

- [FUSETOOLS-2237](https://issues.jboss.org/browse/FUSETOOLS-2237) Palette extension points need to support the different Runtime Providers
- [FUSETOOLS-2234](https://issues.jboss.org/browse/FUSETOOLS-2234) Register Launch Configuration for fabric8-maven-plugin when creating project
- [FUSETOOLS-2231](https://issues.jboss.org/browse/FUSETOOLS-2231) NPE in CamelEditorMatchingStrategy sometimes when trying to open a file
- [FUSETOOLS-2228](https://issues.jboss.org/browse/FUSETOOLS-2228) Removing a bundle while Add/Remove resources not working when Bundle-SymbolicName has parameters
- [FUSETOOLS-2227](https://issues.jboss.org/browse/FUSETOOLS-2227) Support Fuse Runtime Patch Release 6.3.0.R1
- [FUSETOOLS-2224](https://issues.jboss.org/browse/FUSETOOLS-2224) Design tab doesn't work after repairing invalid XML in Source tab
- [FUSETOOLS-2216](https://issues.jboss.org/browse/FUSETOOLS-2216) editor is generating a header attribute within a csv marshal tag which causes errors
- [FUSETOOLS-2215](https://issues.jboss.org/browse/FUSETOOLS-2215) attribute ID is added to import element
- [FUSETOOLS-2194](https://issues.jboss.org/browse/FUSETOOLS-2194) EAP 7 Server fails to detect Camel version when Camel is not installed on the server
- [FUSETOOLS-2188](https://issues.jboss.org/browse/FUSETOOLS-2188) Property editor fields' Plus (+) and Elipse(…) buttons broken open wrong wizards/dialogs
- [FUSETOOLS-2186](https://issues.jboss.org/browse/FUSETOOLS-2186) Adding a language / dataformat doesn't add the needed dependencies
- **[FUSETOOLS-2169](https://issues.jboss.org/browse/FUSETOOLS-2169) Provide a preference page to configure the staging repositories**
- [FUSETOOLS-2160](https://issues.jboss.org/browse/FUSETOOLS-2160) Allow to move existing components on the diagram
- [FUSETOOLS-2154](https://issues.jboss.org/browse/FUSETOOLS-2154) Diagram palette need to use the correct catalog (SpringBoot/Karaf)
- [FUSETOOLS-2153](https://issues.jboss.org/browse/FUSETOOLS-2153) Provide help for launch configuration using fabric8-maven-plugin
- [FUSETOOLS-2152](https://issues.jboss.org/browse/FUSETOOLS-2152) Provide Doctype declaration to avoid warnings in provided templates
- [FUSETOOLS-2151](https://issues.jboss.org/browse/FUSETOOLS-2151) Provide one SpringBoot Camel Template compatible with fabric8-mavenplugin
- [FUSETOOLS-2149](https://issues.jboss.org/browse/FUSETOOLS-2149) Recognize Spring Boot Camel java project as Camel one
- [FUSETOOLS-2143](https://issues.jboss.org/browse/FUSETOOLS-2143) Bump version of maven-bundle-plugin in fuse integration project template
- [FUSETOOLS-2140](https://issues.jboss.org/browse/FUSETOOLS-2140) Support Camel 2.18.1 Community version
- [FUSETOOLS-2064](https://issues.jboss.org/browse/FUSETOOLS-2064) Sort target Runtime in drop down when creating a new Fuse Integration project
- [FUSETOOLS-2023](https://issues.jboss.org/browse/FUSETOOLS-2023) Remote Route Editing: InvalidXPathExpression with CBR template
- [FUSETOOLS-2012](https://issues.jboss.org/browse/FUSETOOLS-2012) JavaModelException below NewCamelTestWizard\$3.run (thrown in CreateCompilationUnitOperation.executeOperation)
- [FUSETOOLS-1898](https://issues.jboss.org/browse/FUSETOOLS-1898) Properties editor colors some property fields solid red for some EIPs and **Components**
- [FUSETOOLS-1826](https://issues.jboss.org/browse/FUSETOOLS-1826) Error validation markers for global element are not removed on deletion of global element
- [FUSETOOLS-1812](https://issues.jboss.org/browse/FUSETOOLS-1812) Dragging a route onto canvas has different color
- [FUSETOOLS-1802](https://issues.jboss.org/browse/FUSETOOLS-1802) Skip All breakpoints built-in Eclipse features is not respected by Camel breakpoints
- [FUSETOOLS-1752](https://issues.jboss.org/browse/FUSETOOLS-1752) Routes may have different layout
- [FUSETOOLS-1738](https://issues.jboss.org/browse/FUSETOOLS-1738) When creating a new Fuse project, for the name check also for similar name ignoring case

#### <span id="page-11-0"></span>**4.2. SWITCHYARD 2.3.0.FINAL**

- [SWITCHYARD-2976](https://issues.jboss.org/browse/SWITCHYARD-2976) Problem installing switchyard from devstudio IS 10.0.0.GA site into devstudio rpm
- [SWITCHYARD-2972](https://issues.jboss.org/browse/SWITCHYARD-2972) Rest binding requires operation selector in SY tooling
- [SWITCHYARD-2968](https://issues.jboss.org/browse/SWITCHYARD-2968) Wizard for a new SY project displays a confusing version 'switchyard.runtime 2.0'
- [SWITCHYARD-2966](https://issues.jboss.org/browse/SWITCHYARD-2966) NPE when deleting a SY project with corresponding editor opened
- [SWITCHYARD-2963](https://issues.jboss.org/browse/SWITCHYARD-2963) Attribute 'copyNamespaces' is added even if it wasn't checked
- [SWITCHYARD-2959](https://issues.jboss.org/browse/SWITCHYARD-2959) Version 2.0.0.Final missing from version drop-down

#### <span id="page-11-1"></span>**4.3. TEIID DESIGNER 11.0.1.FINAL**

- **[TEIIDDES-3011](https://issues.jboss.org/browse/TEIIDDES-3011) Missing title and message in the "connection profile change" dialog**
- **[TEIIDDES-3009](https://issues.jboss.org/browse/TEIIDDES-3009) DDL import do not import materialized table properly**
- **EIIDDES-3008 Non working things in Procedure dialog in View Model**
- **EIIDDES-3003 Name of Procedure Template is broken**
- **[TEIIDDES-3001](https://issues.jboss.org/browse/TEIIDDES-3001) Native type of parameters have the same value as Datatype**
- [TEIIDDES-2997](https://issues.jboss.org/browse/TEIIDDES-2997) Generating model with FK with exception in dynamic vdb
- [TEIIDDES-2991](https://issues.jboss.org/browse/TEIIDDES-2991) Cannot generate REST war in TD
- [TEIIDDES-2989](https://issues.jboss.org/browse/TEIIDDES-2989) Missing UDF settings in dynamic VDB
- [TEIIDDES-2984](https://issues.jboss.org/browse/TEIIDDES-2984) Non-prepared checkbox in Procedure dialog in Source Model
- [TEIIDDES-2982](https://issues.jboss.org/browse/TEIIDDES-2982) Missing Table settings in dynamic VDB
- [TEIIDDES-2976](https://issues.jboss.org/browse/TEIIDDES-2976) Error during generate source model from dynamic VDB  $\mathcal{D}$
- [TEIIDDES-2973](https://issues.jboss.org/browse/TEIIDDES-2973) When creating View model by transforming should set nameInSource to blank  $\mathcal{G}$
- **[TEIIDDES-2945](https://issues.jboss.org/browse/TEIIDDES-2945) Issues with ddl generation**
- [TEIIDDES-2909](https://issues.jboss.org/browse/TEIIDDES-2909) NPE when deploying VDB via Designer if version is anything but 1
- [TEIIDDES-2881](https://issues.jboss.org/browse/TEIIDDES-2881) Sizing issue in Teiid designer
- **[TEIIDDES-2810](https://issues.jboss.org/browse/TEIIDDES-2810) Import/Export Dynamic VDB utility doesn't transfer model descriptions**
- [TEIIDDES-2783](https://issues.jboss.org/browse/TEIIDDES-2783) Need to add support for parsing OPTIONS in procedure statements
- **[TEIIDDES-1386](https://issues.jboss.org/browse/TEIIDDES-1386) Cannot multi-select schema contents when building response procedure result** set (Web Service as input)